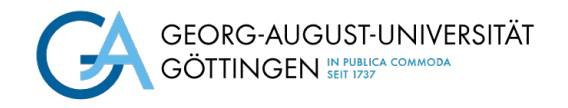

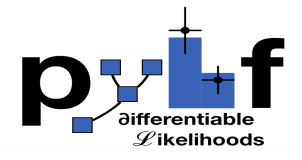

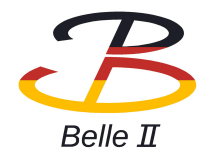

# PyHF use-case: Branching Ratio Determination of  $B \to D^{**} \ell \nu$

**Noreen Rauls**

(Universität Göttingen)

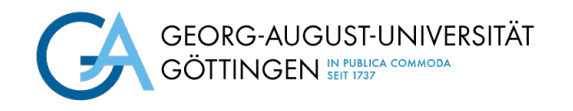

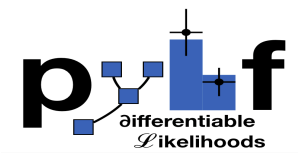

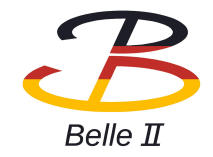

# Analysis Goal

- measurement of branching ratio  $B\,\rightarrow\, D^{**}\ell\nu~$  with hadronic FEI
- normalised to  $B \to D^* \ell \nu$ 
	- $\rightarrow$  in total two fits

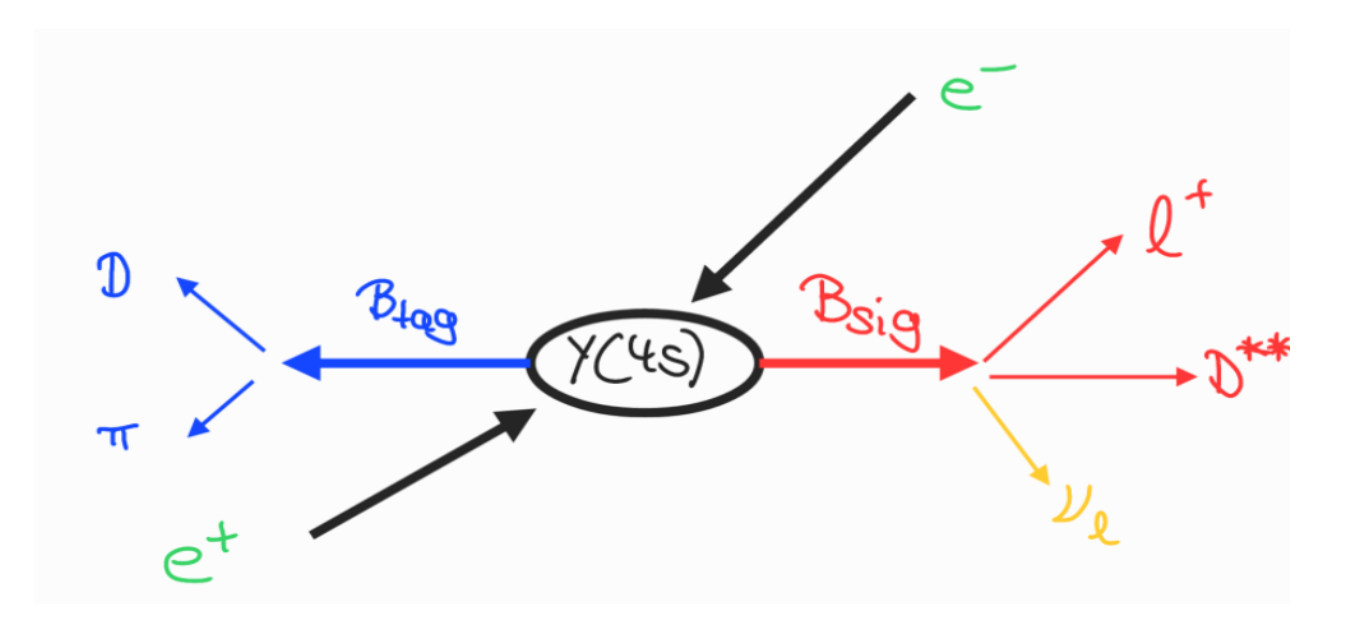

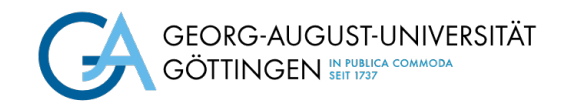

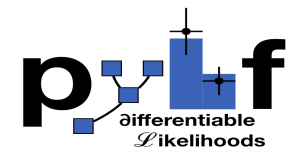

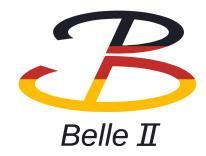

# Analysis Overview

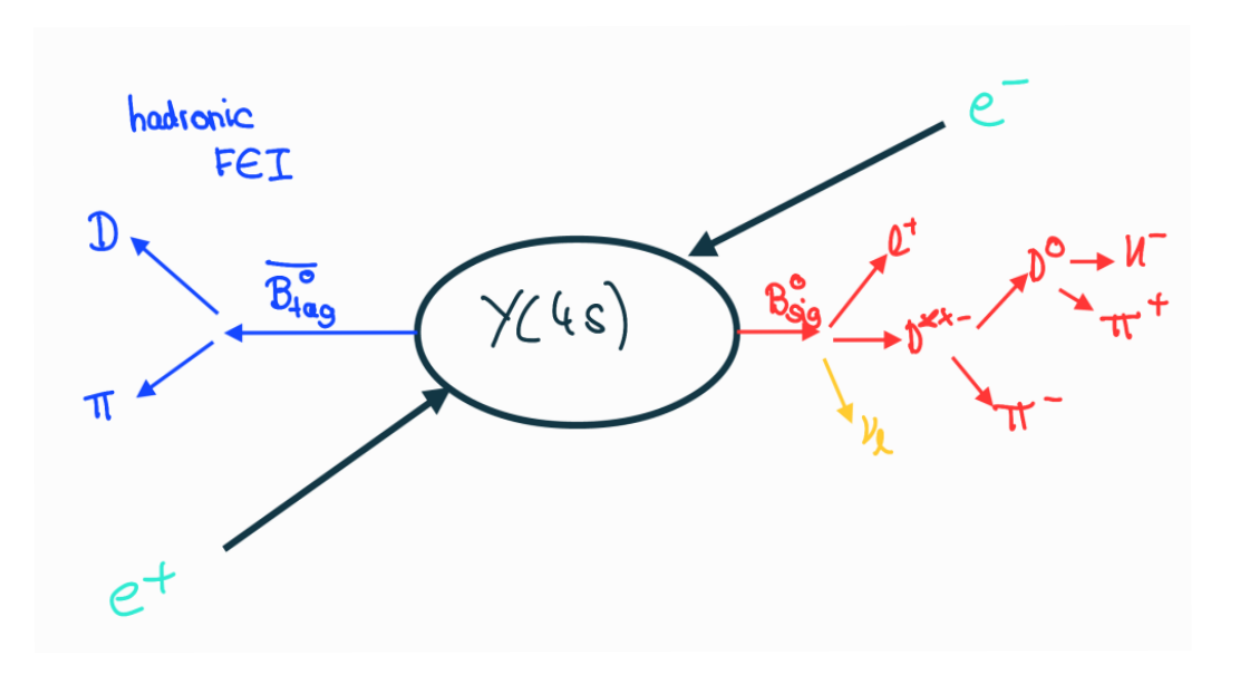

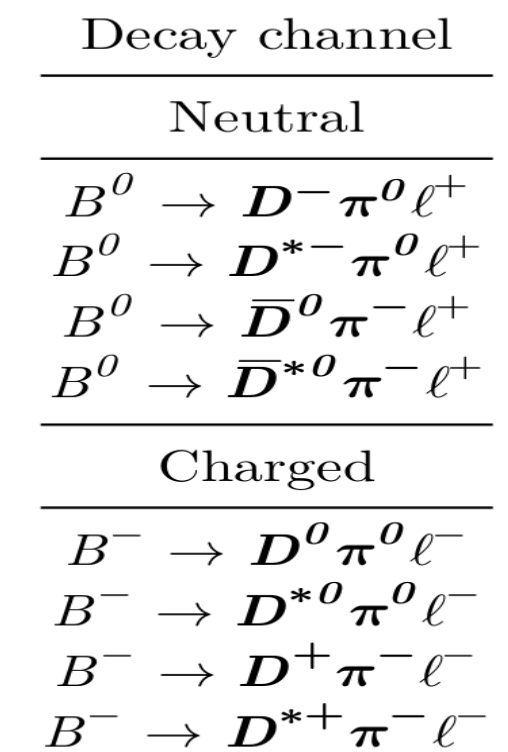

*Neutral and charged*  $B_{\text{Sig}}$  *decay channels* 

$$
B\,\to\,D^{**}\ell\nu
$$

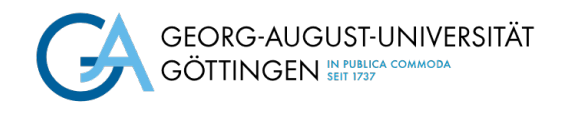

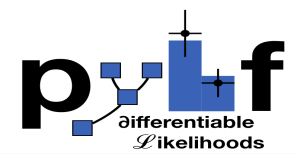

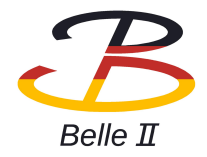

• do binned maximum likelihood fit in with  $\Box$  bins in range

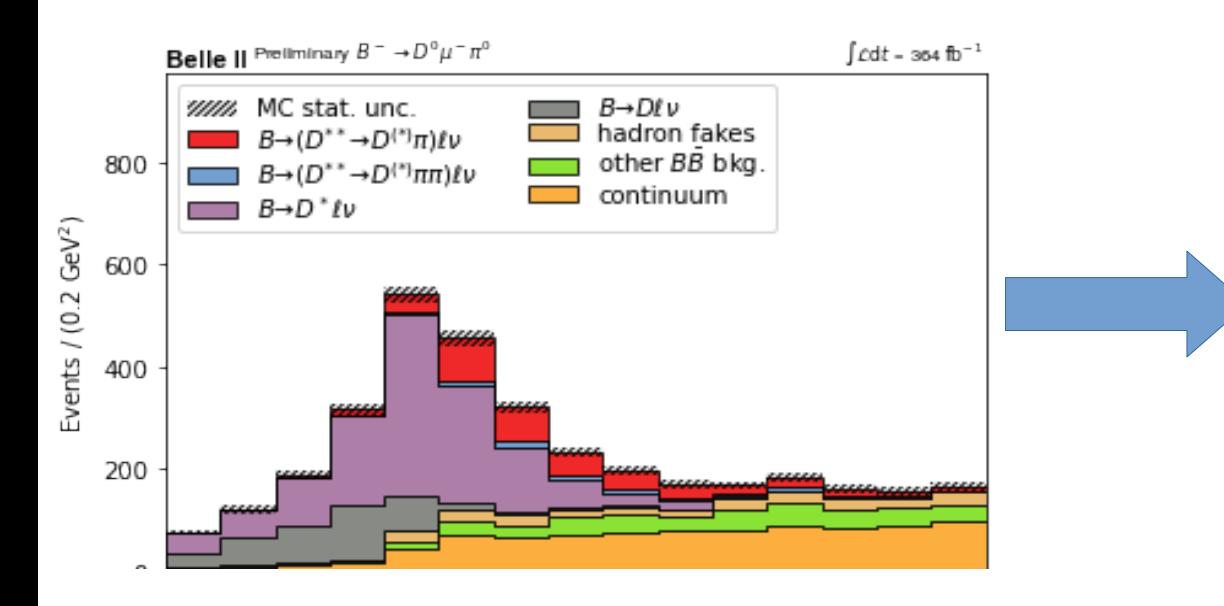

- combine backgrounds due to similar shapes
- divide signal into individual decay channels

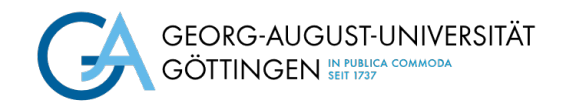

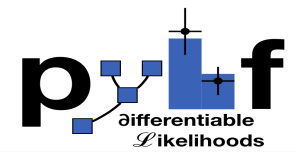

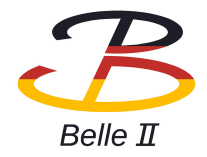

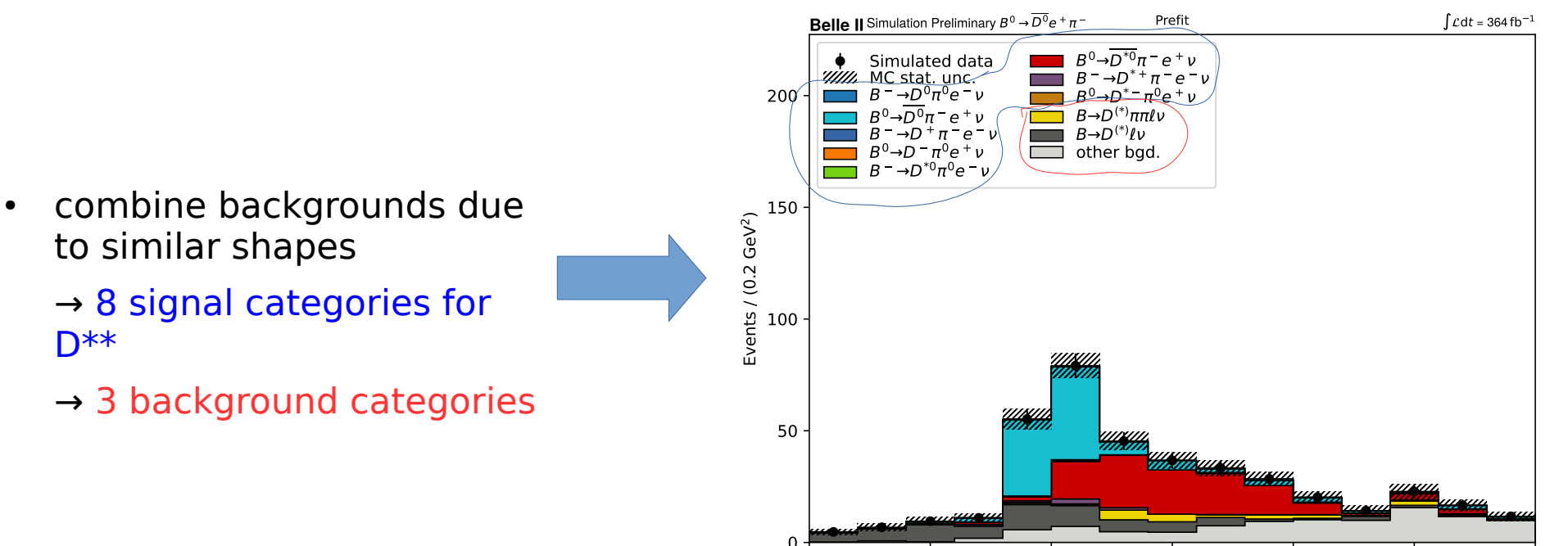

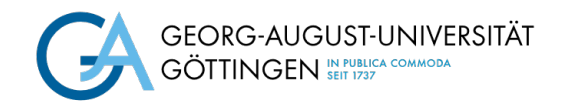

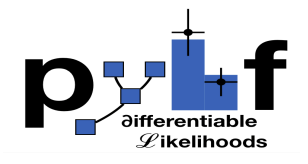

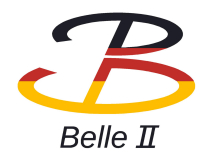

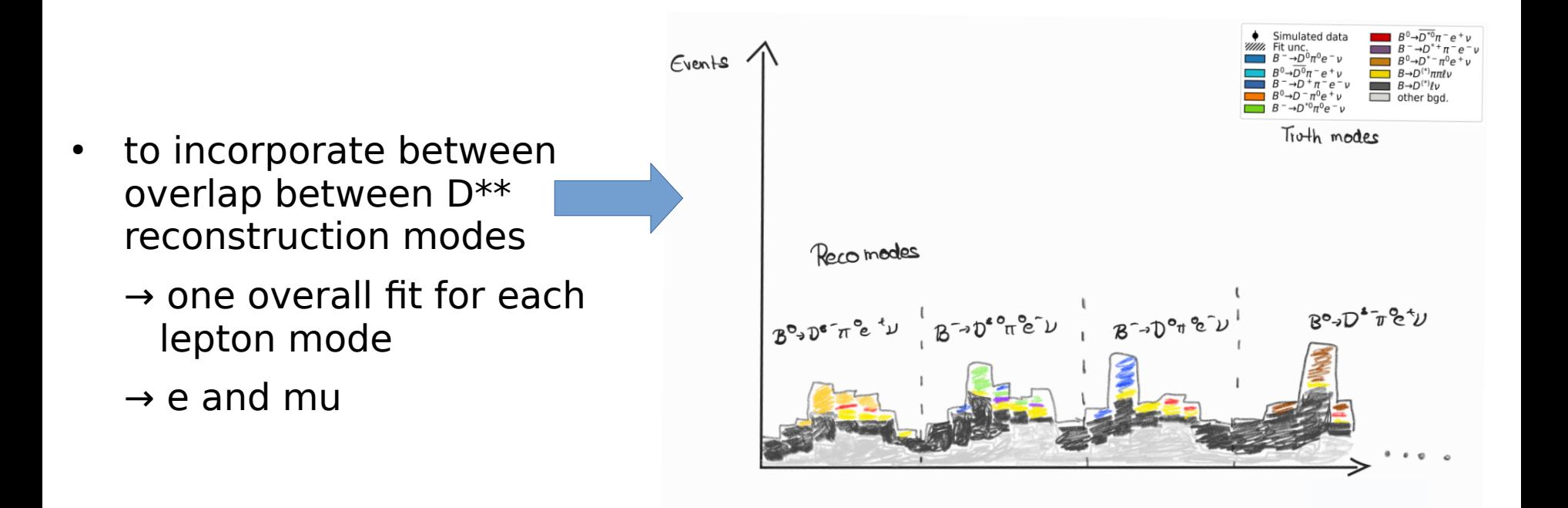

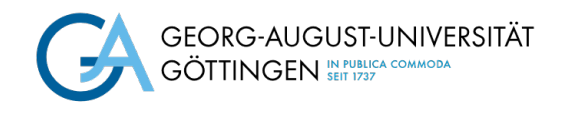

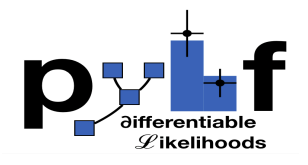

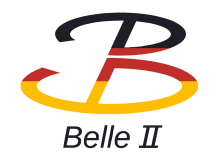

• include isospin constraints

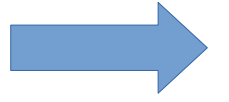

Same scaling parameter

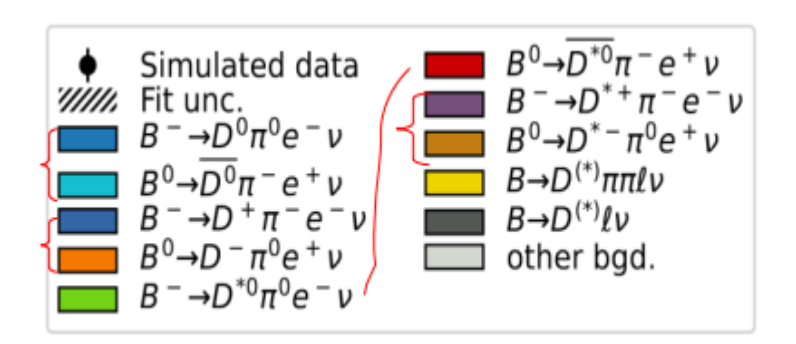

"modifiers": [ ſ "name" $:($ "mu", "type": "normfactor", "data": null }

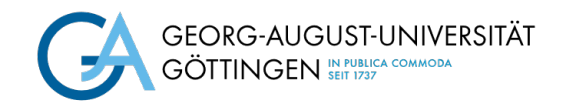

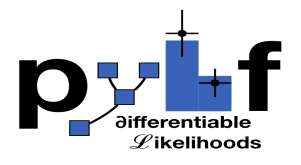

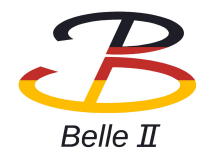

# Systematic Uncertainties

- included systematic uncertainties as nuisance parameters
	- LeptonID, pi0, HadronID, Tracking, slow pi, photon, lumi
- for lumi include as parameter

```
"parameters": [
        "name": "lumi",
        "auxdata": [1.0],
        "sigmas": [0.017],
        "bounds": [[0.915, 1.085]],
        "inits": [1.0],
    ł
1,
```
Statistical uncertainties from MC

```
"modifiers": [
    {
        "name": "my staterror",
        "type": "staterror",
        "data": [1.0, 2.0],
    ł
Ι,
```
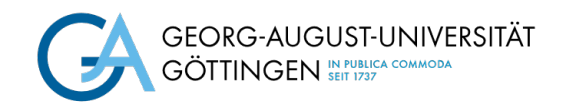

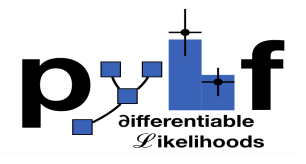

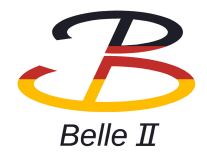

### Systematic Uncertainties

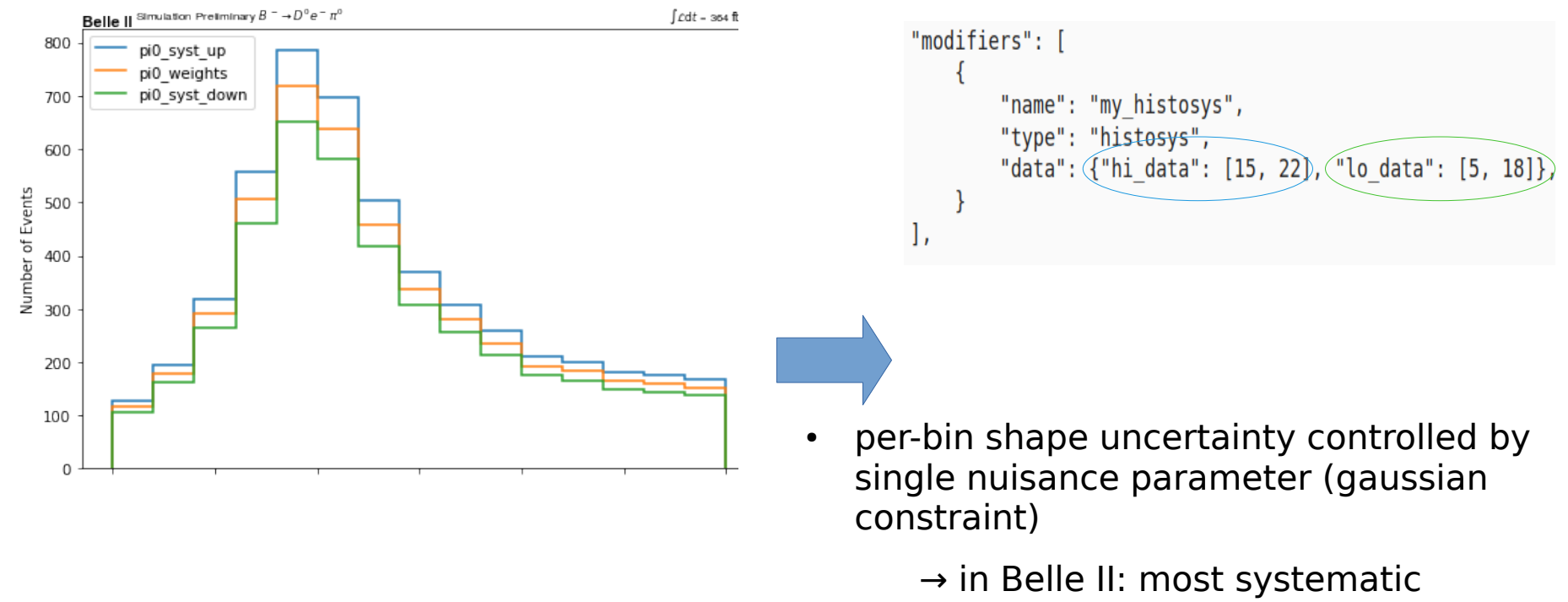

uncertainties consist of stat. and syst. component

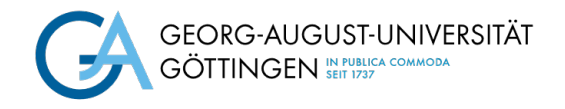

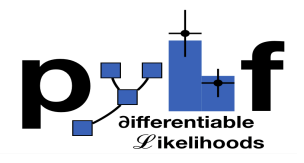

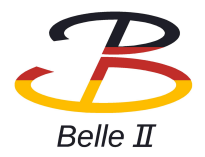

#### Model

{'channels': [{'name': 'measurement', 'samples': [{'name': 'other bgd.', 'data': [0.5970679330901616, 1.3137996892535455, 1.2717256755698056, 1.4321599587267346, 4.768404764908382, 5.<br>802474698527642, 8.41263112225653, 14.  $204.2$ 2.1732 08776  $74.36$ 91962  $64.1$ 28856 3735 12848 <sup>+</sup>da 641, .6694 13620 07800  $0.4$  $52904$ 34001  $2.1$ 02827 60815 5337, 10095  $\{$  ' nar 16606 69778  $\frac{1}{32}$ <br> $\frac{32}{39}$ <br> $\frac{8}{42}$ 36.72 30594  $57.2$ 76667 89261 13<br>13<br>158<br>183<br>199 11.88 01926 86610  $13.9$  $362.$ 27315 26.64  $01$  $-0$ 20 .<br>9002506125, 7.485574909292409, 0.8328054919872592, 2.065439445605206, 3.1042849437953195, 2.4393950035188037, 9.242139573325845, 11.765912298734579, 14.599793458945486, 26.807783250<br>06894, 31.581027224451447, 33.45197270 1.6462592177424176 4.796659720924173.6.011007572753977. 4 111711023501238 4 818731358721876

Dictionary writing for model automated  $\rightarrow$  many entries

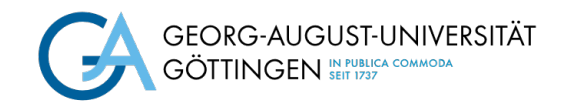

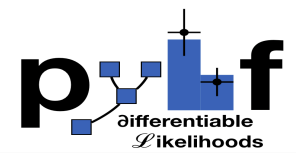

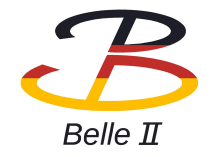

## Running the Fit

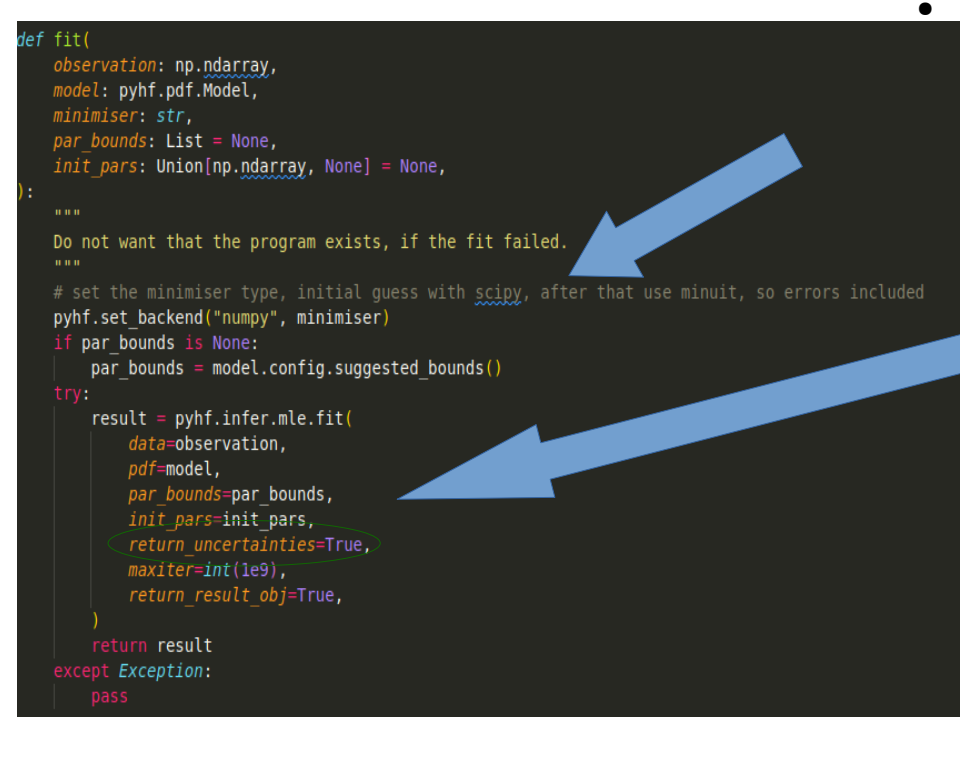

- possible to use minuit or scipy for minimising the likelihood
	- $\rightarrow$  only minuit returns uncertainties

- Use scipy as initial guess
	- $\rightarrow$  fit twice
	- $\rightarrow$  fit converges quicker

result = overall  $fit.fit$  $observation = observation + model.config.auxdata,$  $mode$ *l*= $mode$ *l*,  $minimiser = "scipy",$ 

get the scipy parameters init pars =  $result[0].tolist()$ ≉ do fit with minuit result minuit = overall fit.fit( observation  $+$  model.config.auxdata, model, *init pars=init pars,*  $minimize r = "minuit",$ 

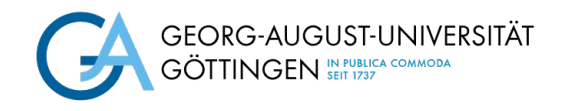

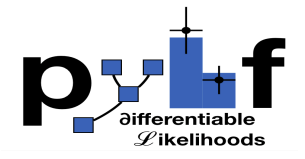

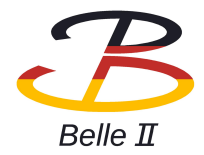

### Results with Asimov Data

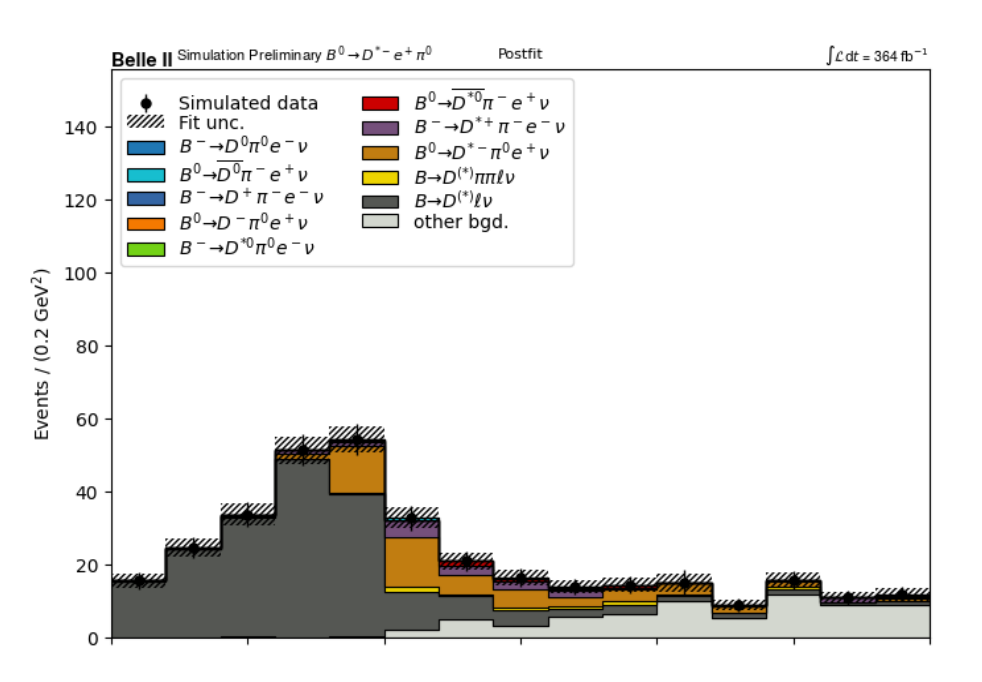

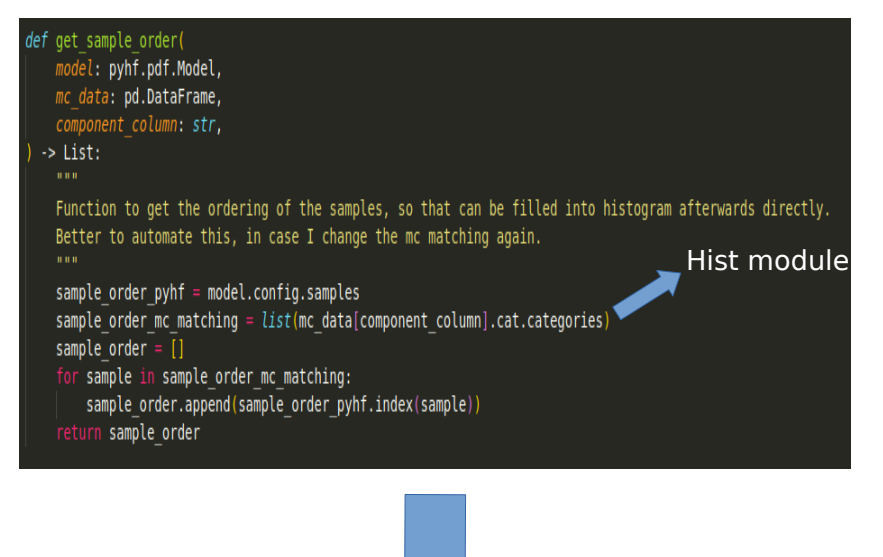

- 
- Sample ordering might have changed

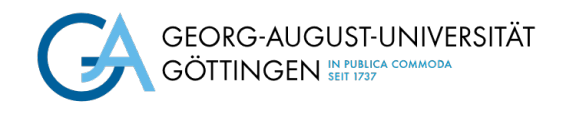

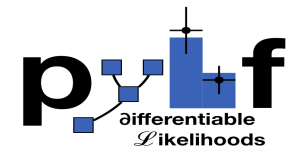

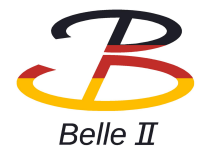

### Results with Asimov Data

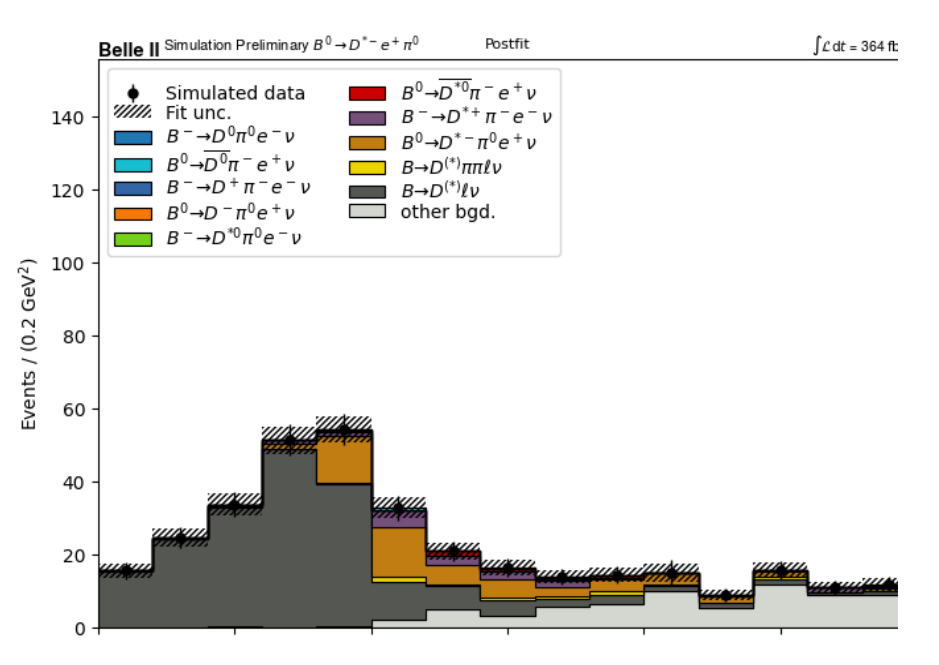

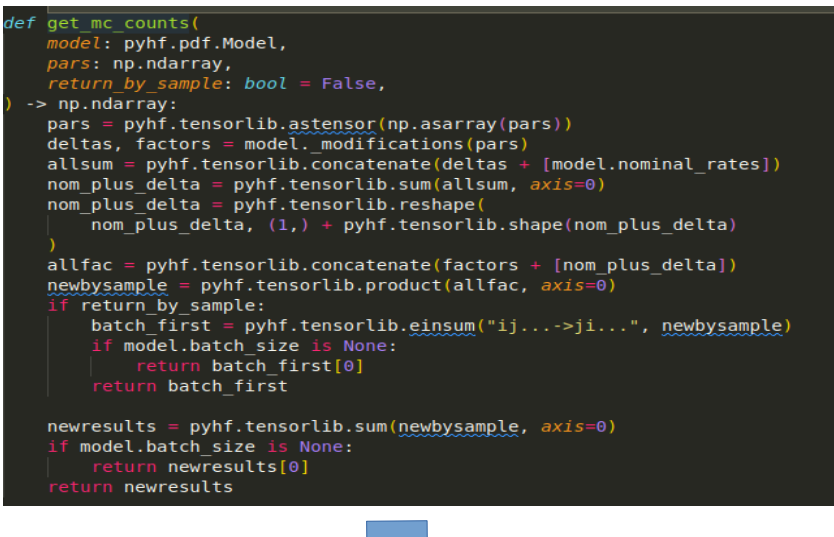

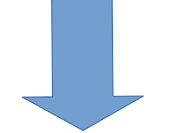

• get results after the fits

 $\rightarrow$  interpolation done automatically for nuisance parameters

 $\rightarrow$  returns values per bin

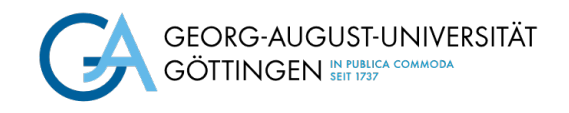

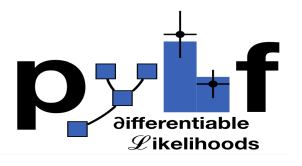

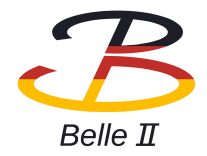

# Get Errors using **Ee cabinetry**

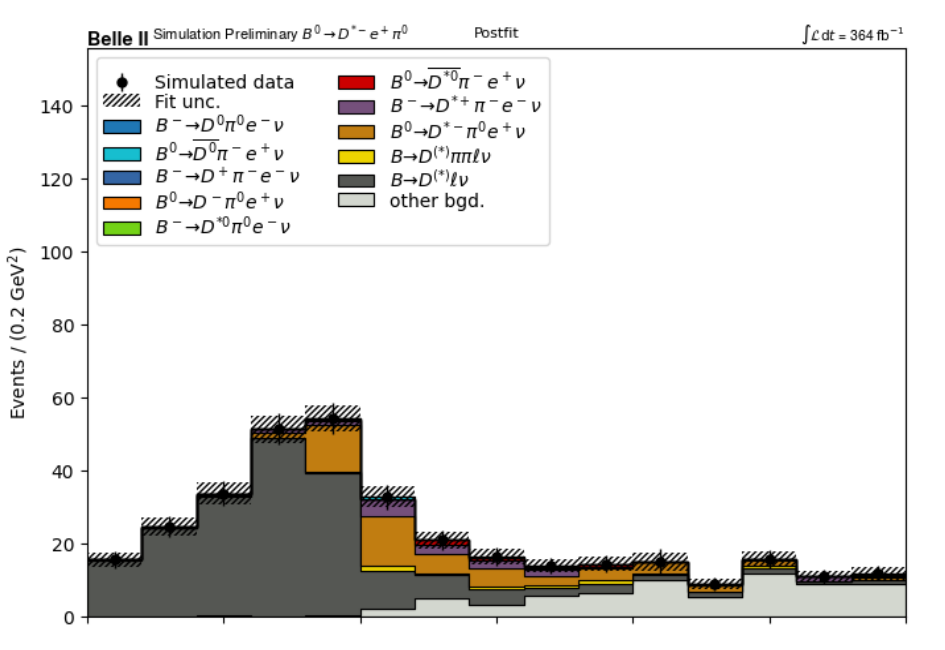

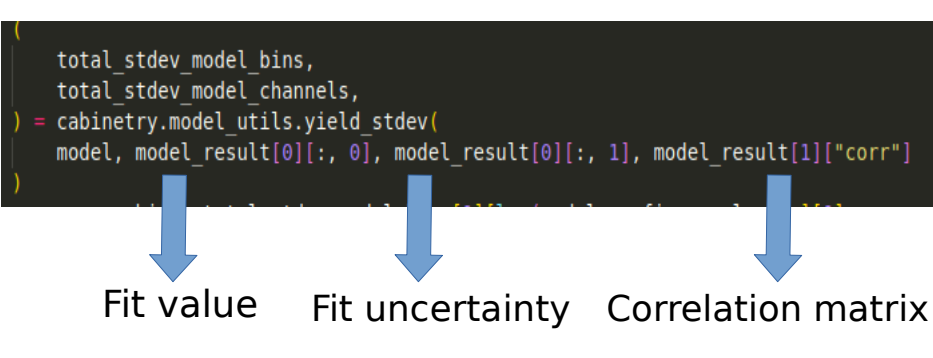

- for fit uncertainties:
- subtract statistical error from fit uncertainties in quadrature

 $\rightarrow$  one fit with scaling parameters only (statistical uncertainty)

 $\rightarrow$  then fit with everything

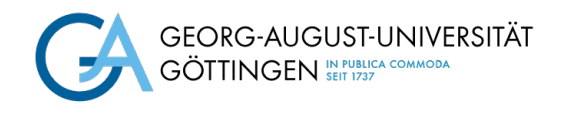

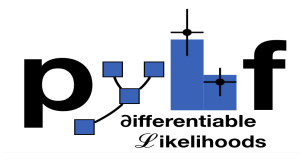

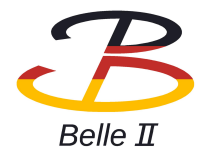

### Pull distributions

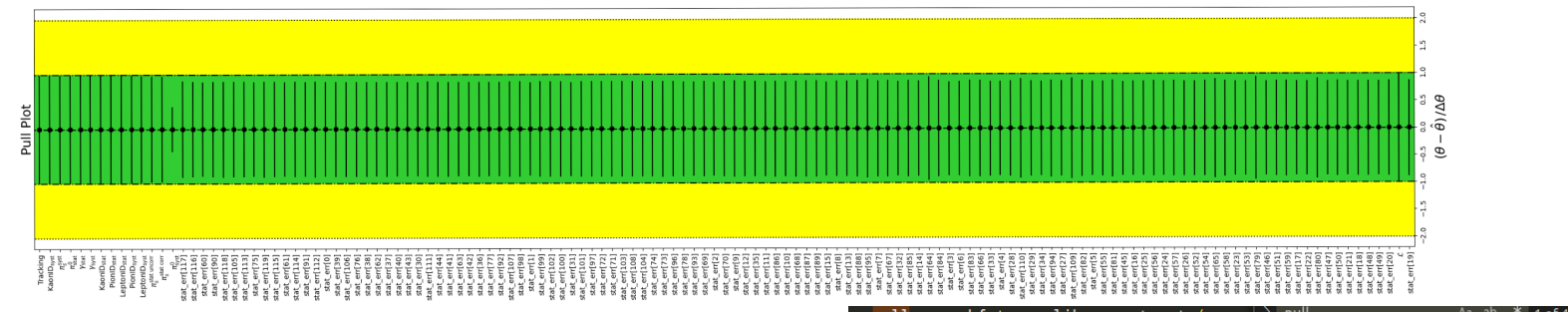

- investigate pull distributions  $\rightarrow$  code taken from [this example](https://pyhf.github.io/pyhf-tutorial/PullPlot.html)
- possible to change label names

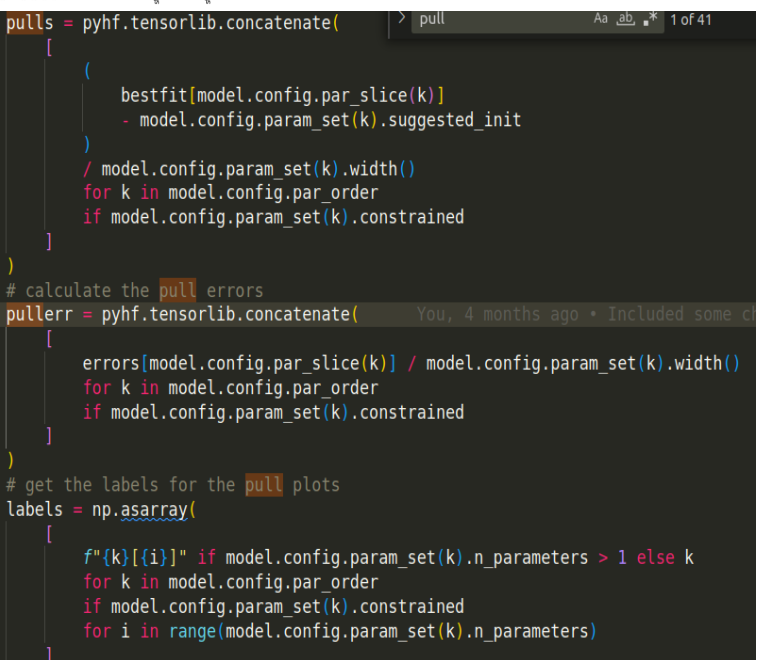

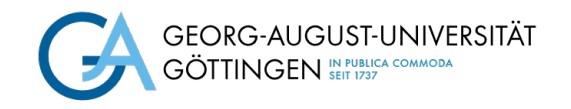

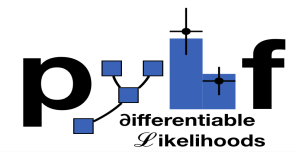

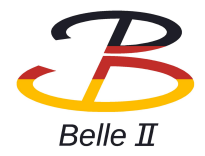

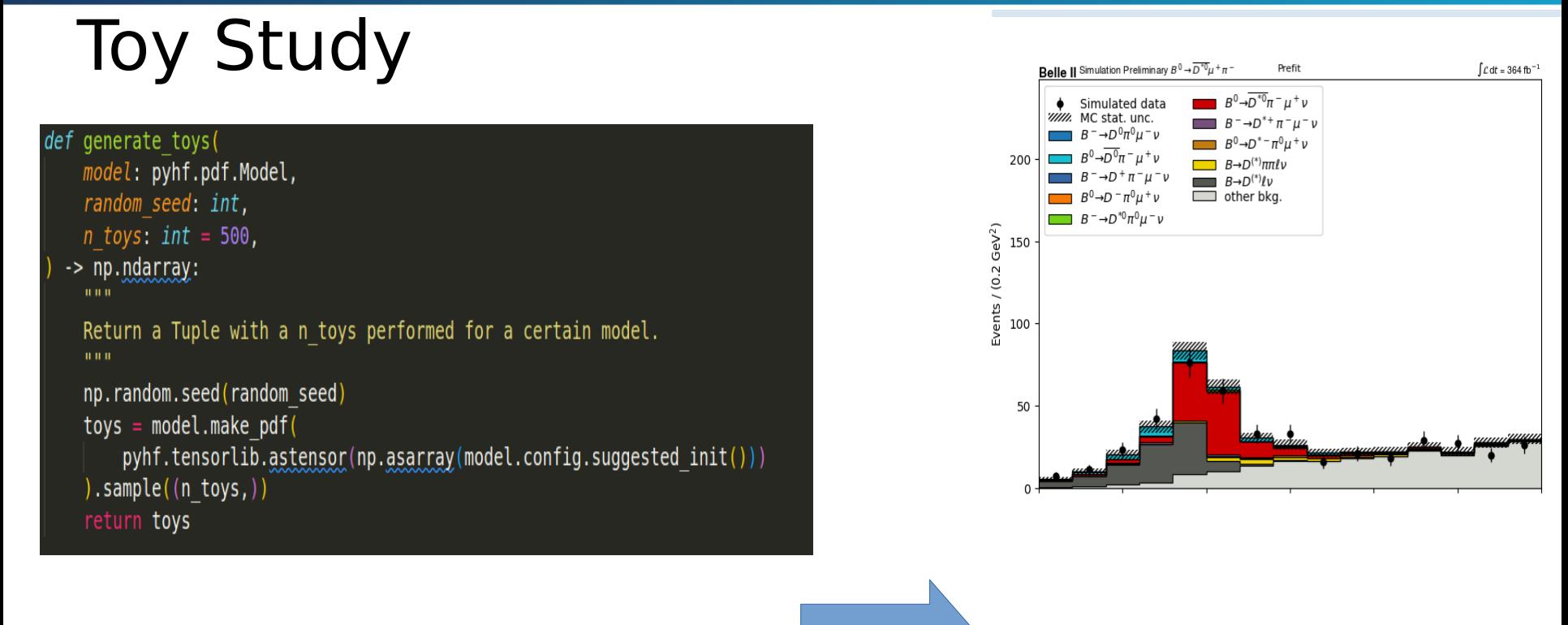

- Use histogram and Poisson smear every bin
	- → looks more data like

Histogram before the fit

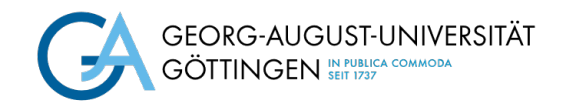

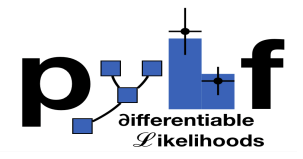

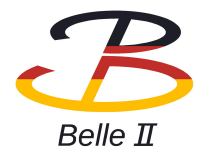

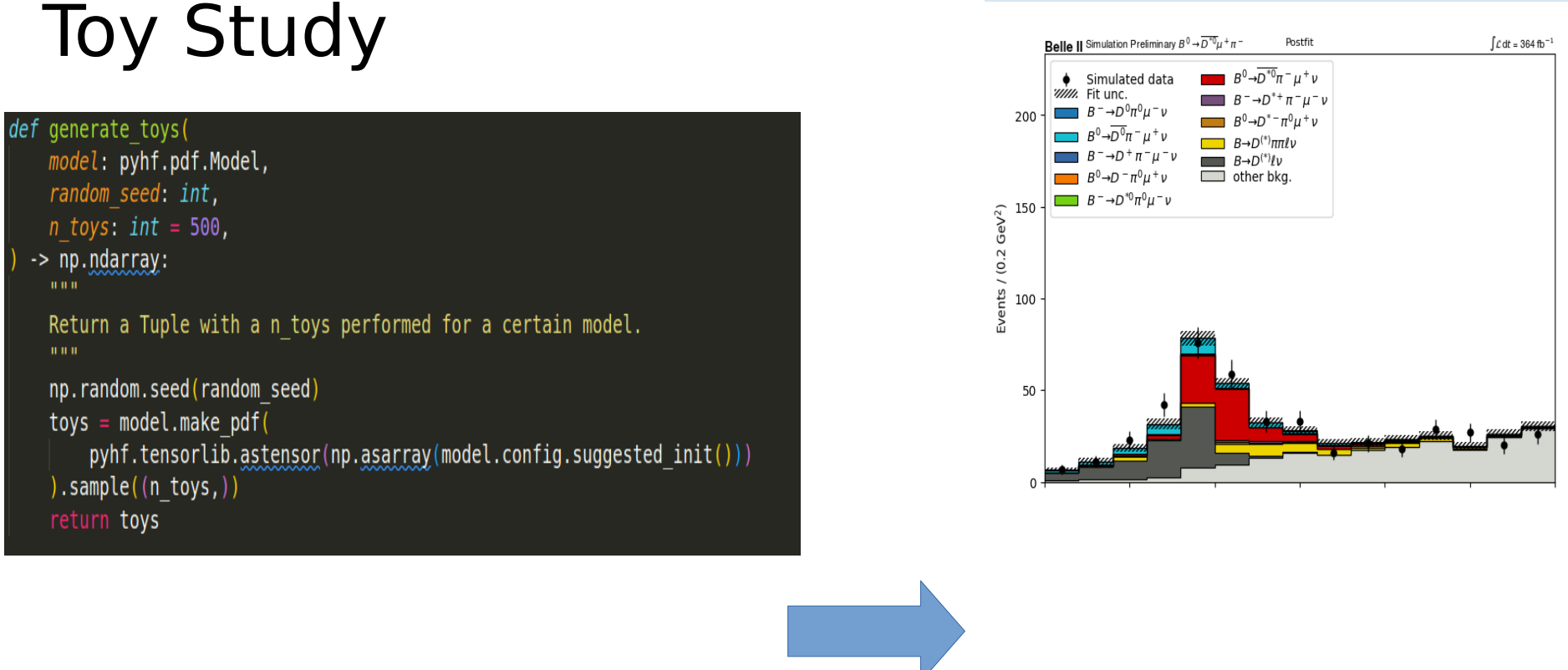

- Use histogram and Poisson smear every bin
	- → looks more data like

Histogram after the fit

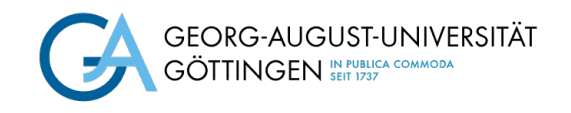

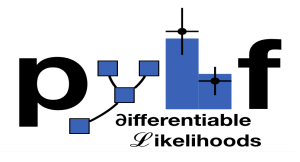

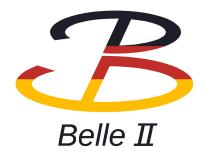

# Systematic Uncertainties

- possible to build workspace and remove particular modifier
	- $\rightarrow$  use to determine effect of systematic uncertainties

 $new$  workspace = workspace.prune modifiers=not considered modifiers

- fit with all systematic uncertainties
- remove particular systematic uncertainty to determine impact on overall result

 $\rightarrow$  also automated that

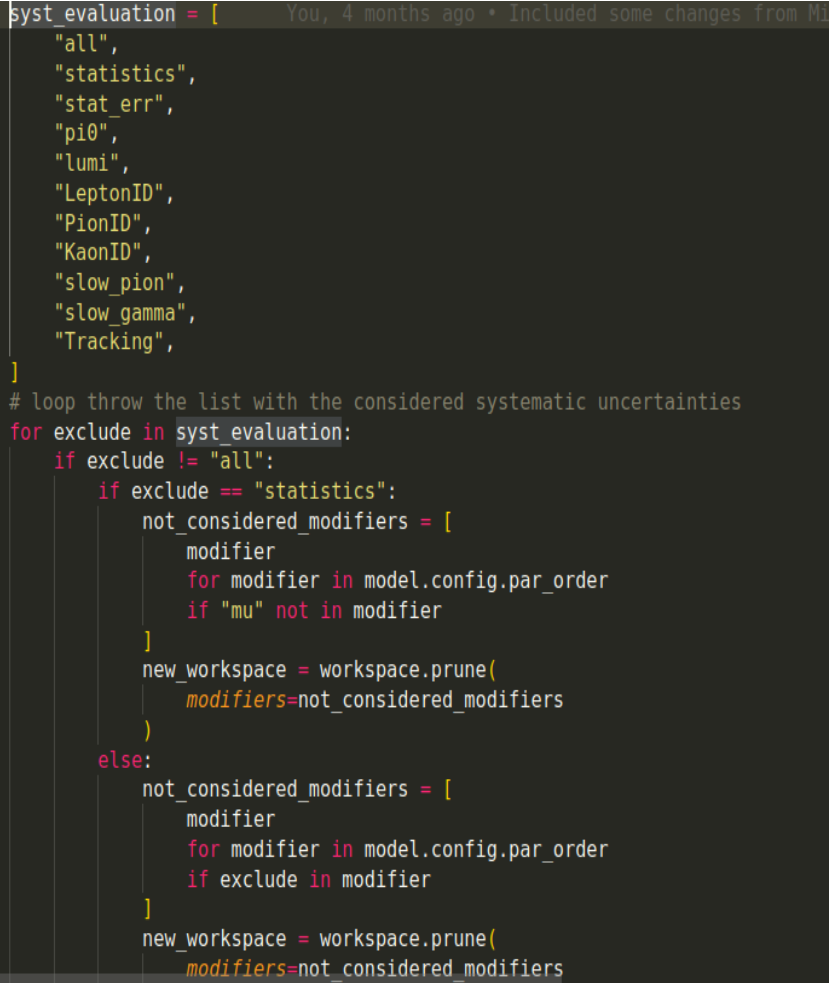

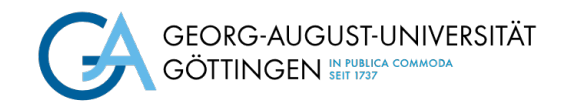

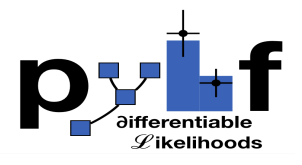

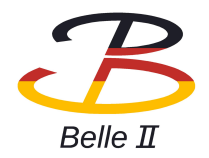

# Conclusion

- PyHF works well to determine branching ratio of  $\;B\to D^{**}\ell\nu\;$
- examples good to get a first understanding  $\rightarrow$  more complex example for binned HEP analysis without hypotesting would be helpful
- need to determine bin counts and uncertainties yourself
	- $\rightarrow$  has been automated for this analysis